## カリキュラム

機構施設名: 鳥取職業能力開発促進センター 実施機関名: 株式会社インサイト

プレゼンテーション

## (B)ITスキル・活用 視覚効果を活用するプレゼンテーション技法

コースのねらい フレゼンテーションソフトを活用し、プレゼン資料の作成方法及びプレゼンテーション技法を習得する。

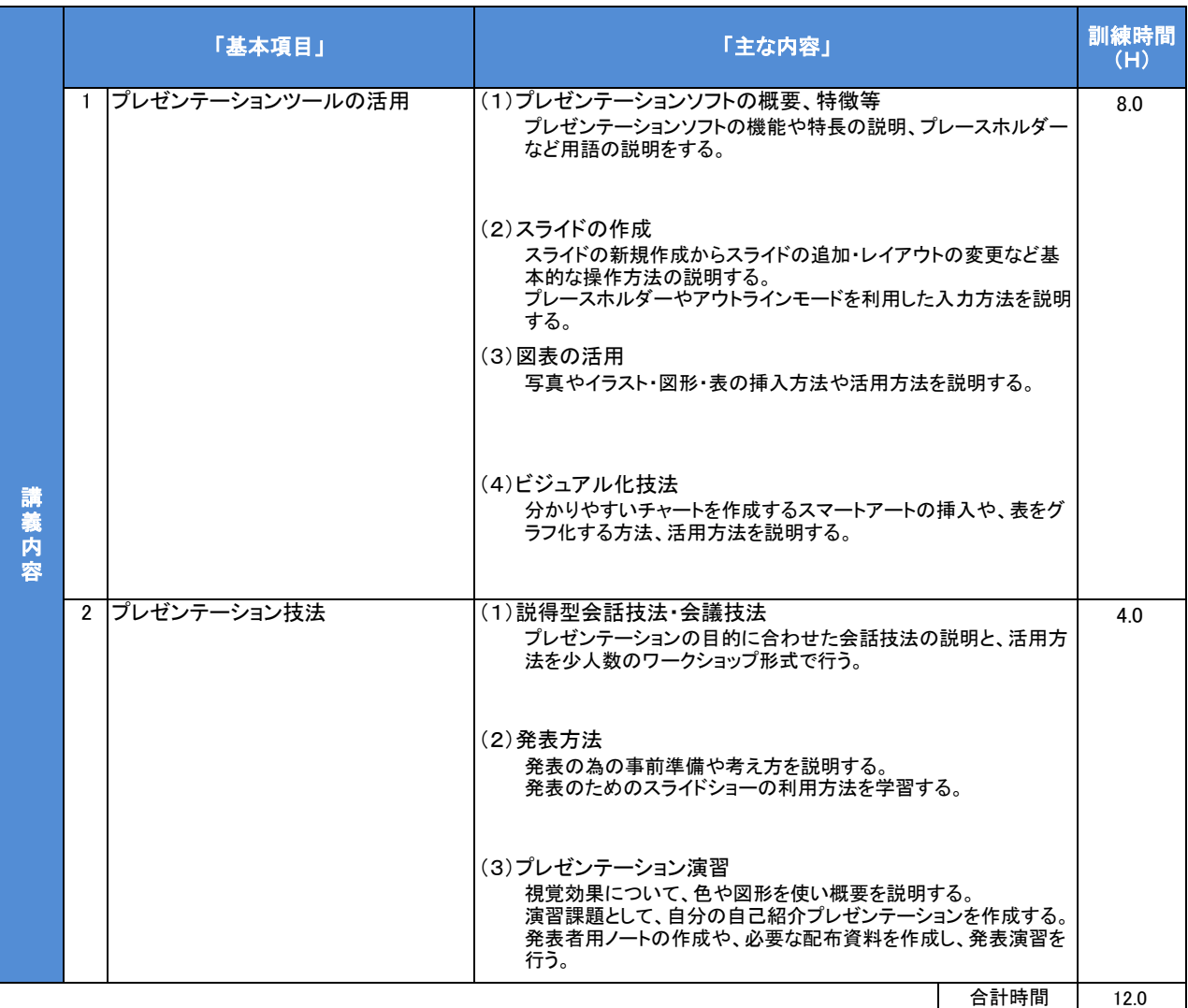

カリキュラム作成のポイント

j.

プレゼンテーションソフトにおいては、勉強しても使う機会が少ない、プレゼンテーションを行うような仕事をする予定がないなどの理由で利用 されていない方が多いのが現状です。プレゼンテーションソフトを勉強することで分かりやすい資料の作成法や表現方法を学んだり、コミュニ ケーション力を学んでいただきたいと考えます。

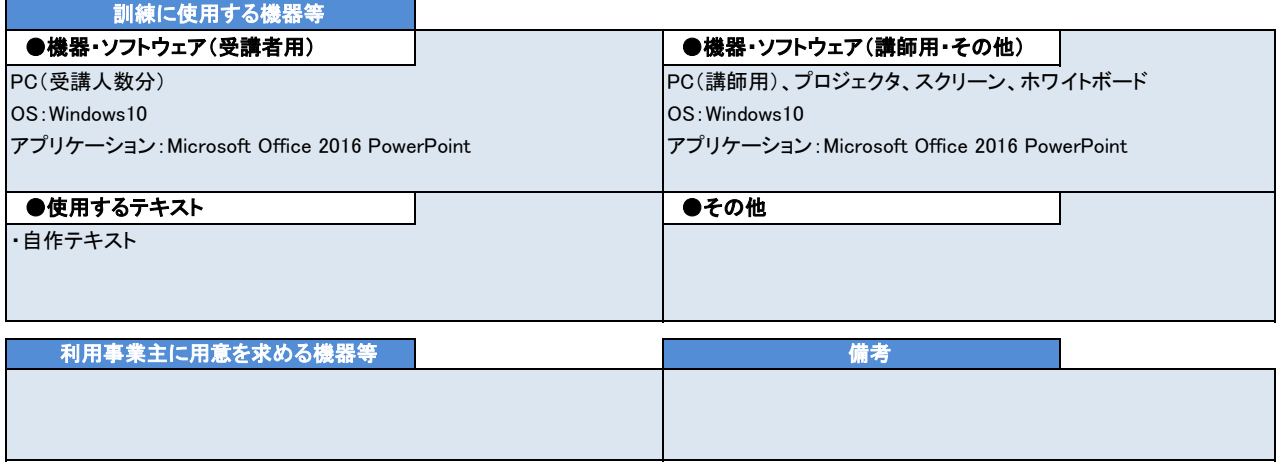